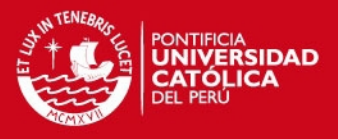

1

# **Anexo 1: Resultados finales de las etapas de detección, procesamiento e interfaz de usuario**

Realizadas las simulaciones de cada etapa se procedió a materializar las diversas tarjetas requeridas para el diseño del dispositivo de ayuda de desplazamiento para personas ciegas.

Se procedió a alimentar la tarjeta de regulación de voltaje compuesta por el integrado LM2575-5V con una batería de 9 voltios, obteniendo un valor de 5 voltios, valor que se esperaba.

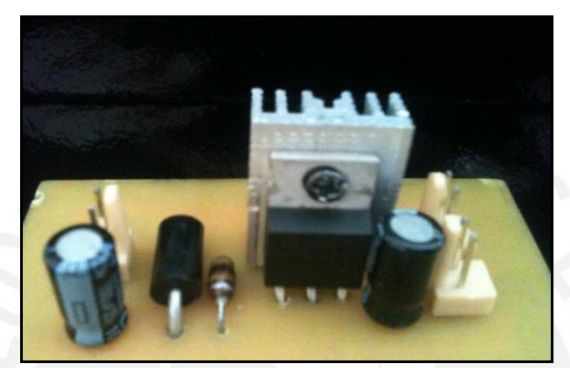

Gráfico 1. Tarjeta de regulación de tensión a 5v.

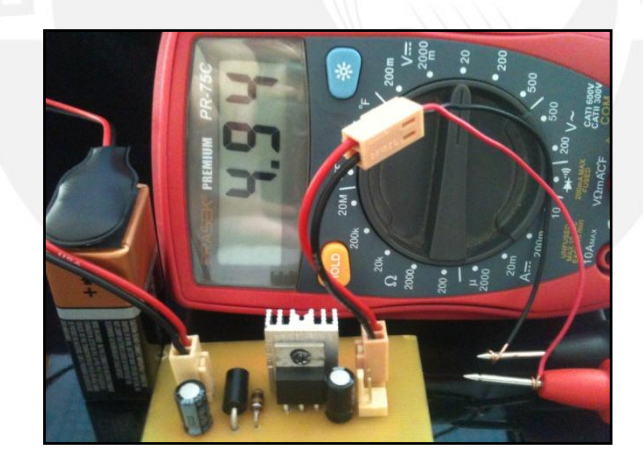

Gráfico 2. Tarjeta de regulación de tensión a 5v en funcionamiento.

Se conectaron los sensores ultrasónicos a la tarjeta de procesamiento de señales, donde se ubica el microcontrolador ATmega8. Se pudo constatar que al detectarse un objeto los puertos de salida del microcontrolador, PC0 y PC1, muestran un valor en alta. Por otro lado, al no detectarse ningún obstáculo se obtuvo un valor de 0 voltios en dichos pines.

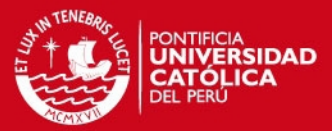

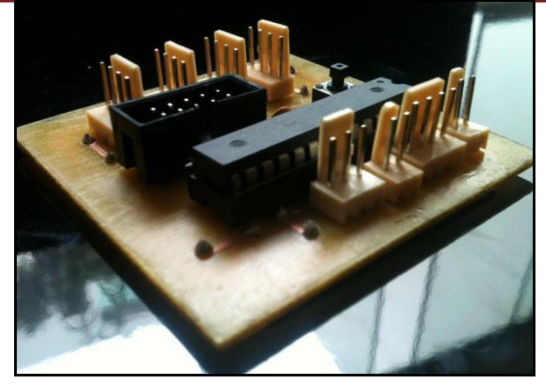

Gráfico 3. Tarjeta de procesamiento de señales.

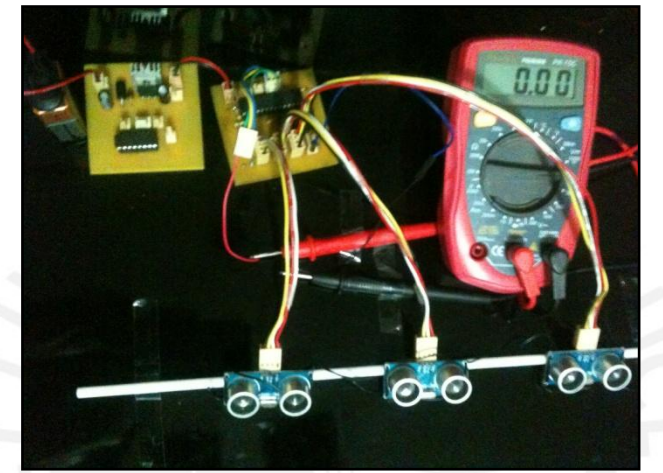

Gráfico 4. Respuesta al no detectar un objeto.

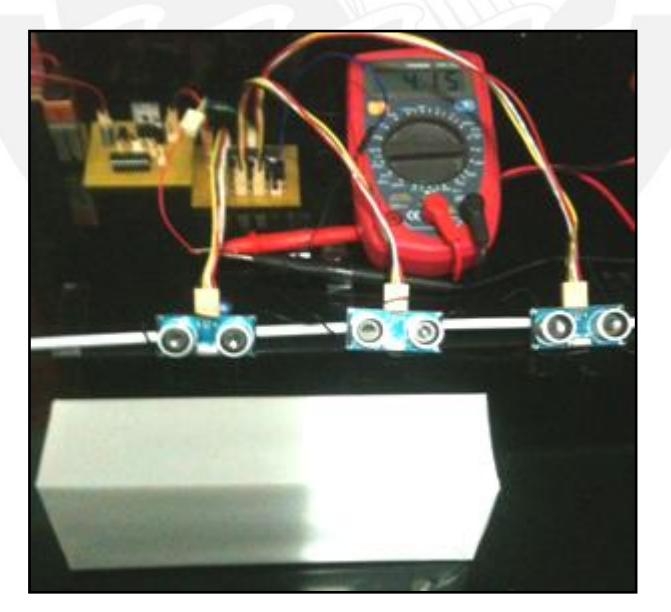

Gráfico 5. Respuesta al detectar un objeto.

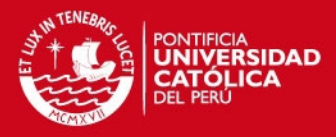

La tarjeta de interfaz de usuario y la tarjeta de regulación se encuentran en un solo bloque. No se incluyó todas las etapas en un solo bloque debido a que se busca acoplar estas tarjetas al bastón de tal manera que ocupen el menor espacio posible.

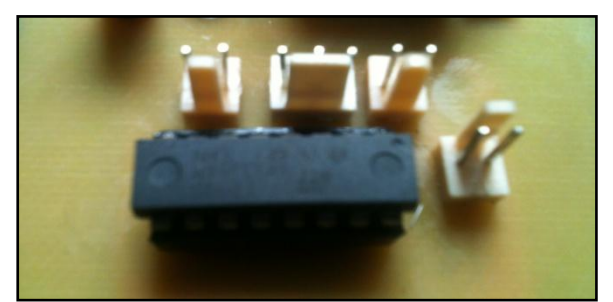

Gráfico 6. Tarjeta de interfaz de usuario.

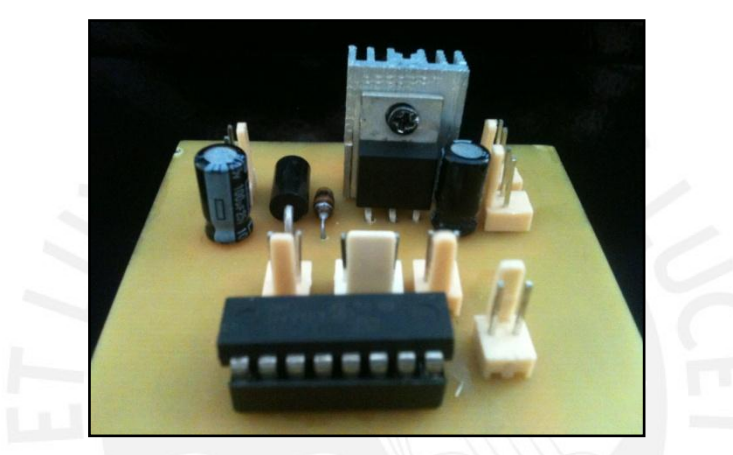

Gráfico 7. Tarjeta de interfaz de usuario y de regulación

Para el funcionamiento de la tarjeta de interfaz de usuario se procedió a conectar dicha tarjeta con la tarjeta de procesamiento de señales. A continuación se muestran los voltajes obtenidos que corresponden a las diversas situaciones que pueden presentarse ante la detección.

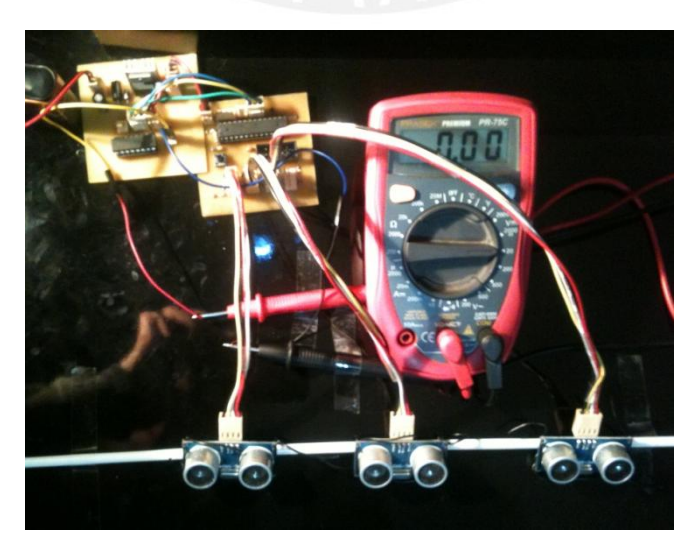

Gráfico 8. Respuesta al no detectar un objeto.

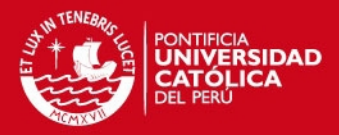

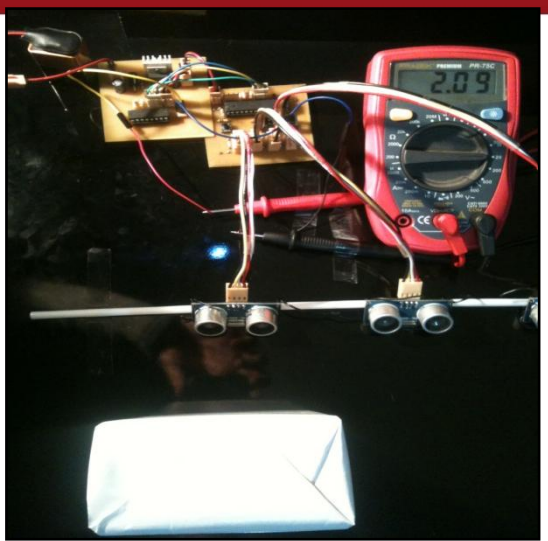

Gráfico 9. Respuesta al detectar un objeto en la parte baja, DC = 25%.

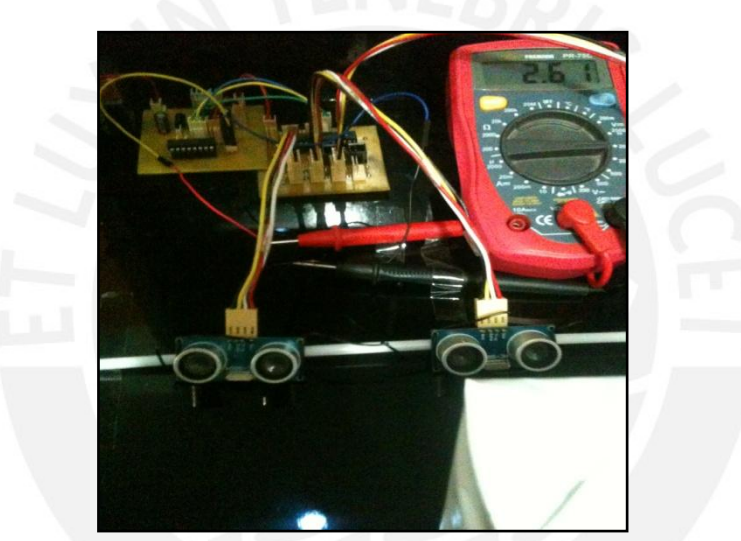

Gráfico 10. Respuesta al detectar un objeto en la parte media, DC = 35%.

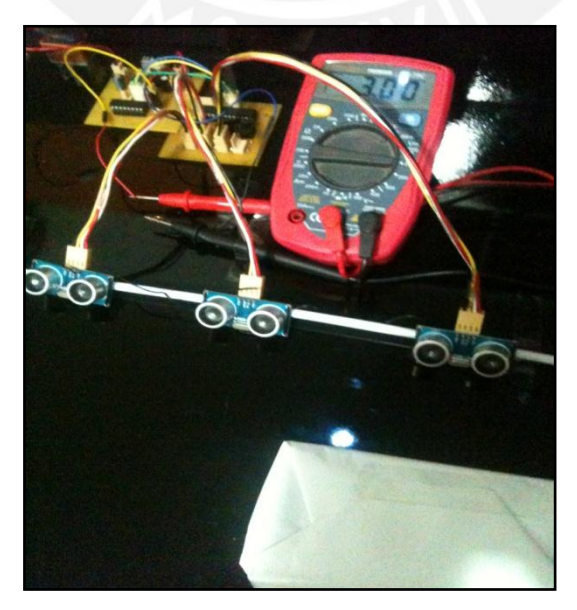

Gráfico 11. Respuesta al detectar un objeto en la parte alta, DC = 45%.

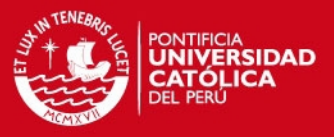

Con lo que respecta a la detección de desniveles, para los diferentes casos de detección, el ciclo de trabajo es de 45% por lo que el valor de tensión otorgado a los motores vibradores es semejante al valor que se indica el gráfico 11.

Cabe señalar que para las mediciones realizadas se utilizó una segunda tarjeta de procesamiento de señales donde se encontraba cargado el programa correspondiente en el microcontrolador. Asimismo se empleó una segunda tarjeta de interfaz de usuario, debido a que cada tipo de detección le corresponde el manejo de dos motores, sumando un total de cuatro motores acoplados en el dispositivo.

Se procedió a situar los dos sensores ultrasónicos, uno ubicado en la parte frontal y el otro dirigido hacia abajo, para realizar las mediciones.

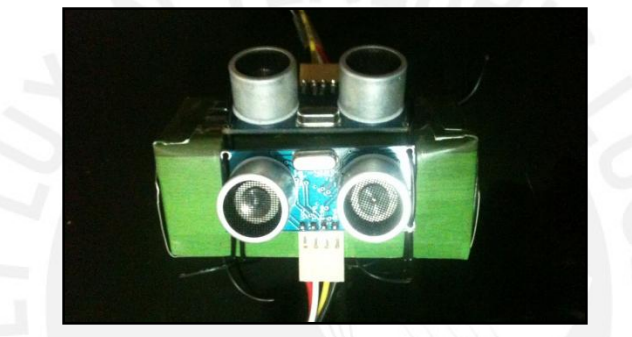

Gráfico 12. Detección de desniveles.

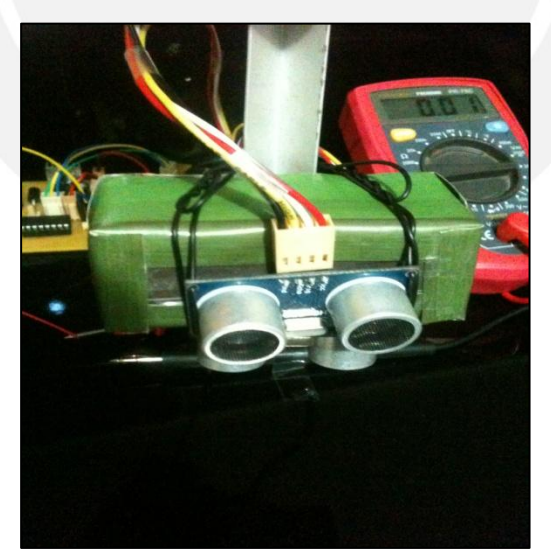

Gráfico13. Respuesta al no detectar un desnivel o grada.

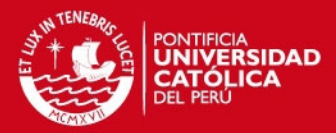

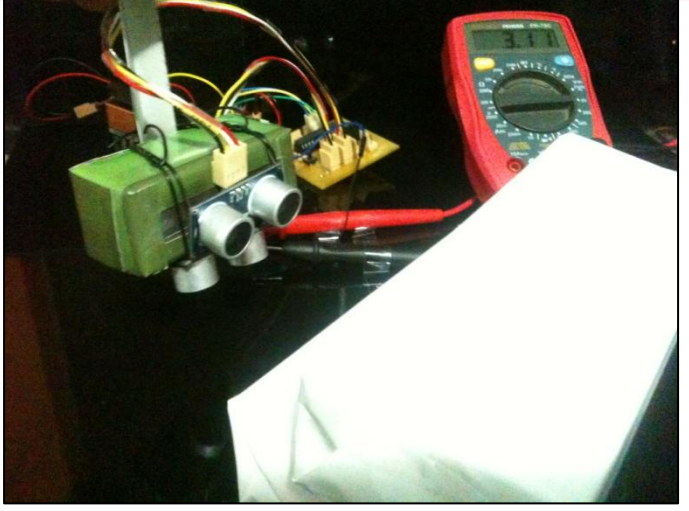

Gráfico 14. Respuesta al detectar una grada.

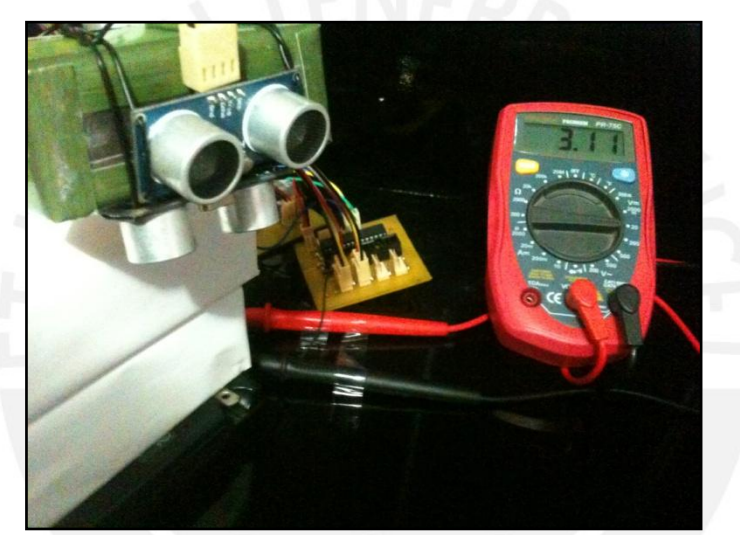

Gráfico 15. Respuesta al detectar una desnivel.

Los niveles de te tensión mostrados en la siguiente tabla corresponden a la intensidad de vibración de los motores para los diferentes casos.

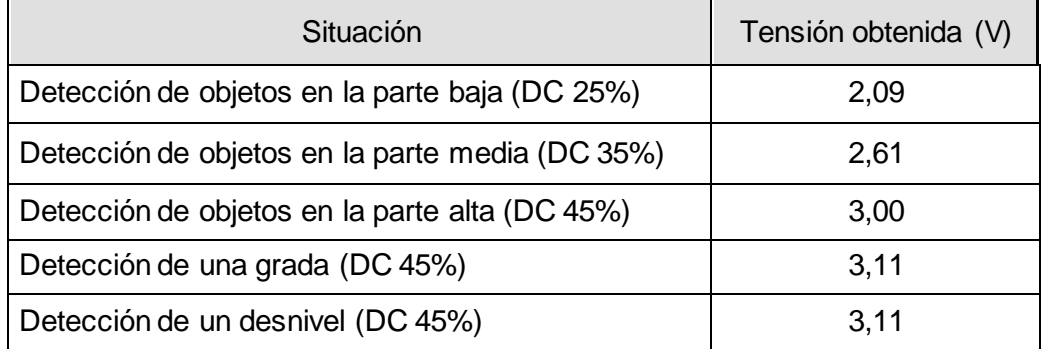

Tabla 1. Valores de tensión obtenidos durante las mediciones para las diversas situaciones

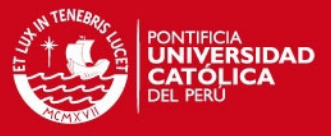

La detección de desniveles estará expuesta a diferentes superficies, a continuación se muestra la respuesta en algunas situaciones:

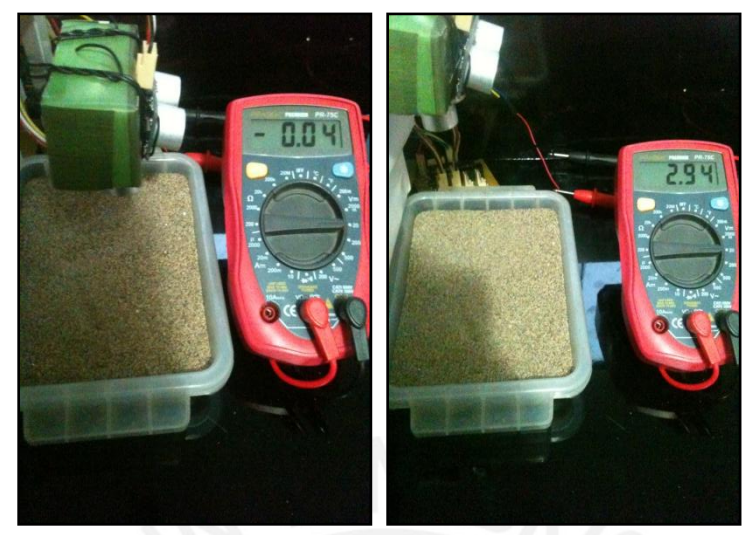

Gráfico 16. Situación ante una superficie de arena fina.

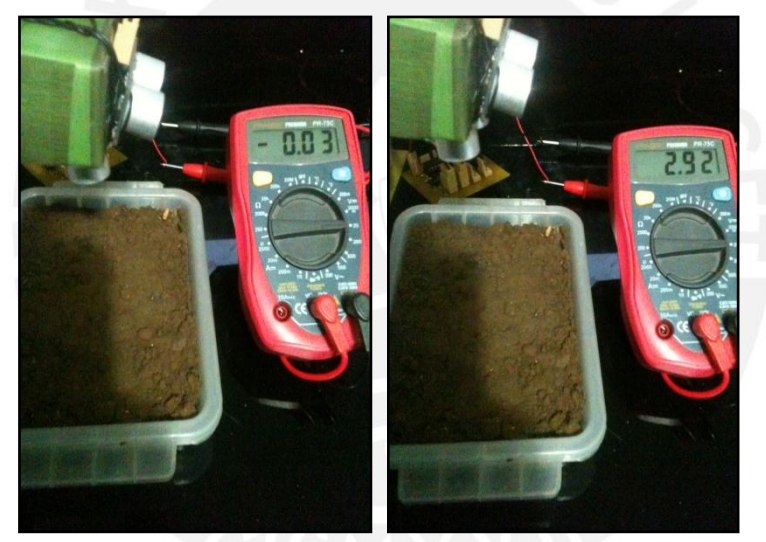

Gráfico 17. Situación ante una superficie de tierra.

El dispositivo implementado tiene dos tipos de detección, la de objetos que se encuentren delante de la persona ciega y la de desniveles. El primer tipo de detección tiene un rango máximo de 150 centímetros y el segundo, de 10 centímetros.

Se procedió a realizar los programas en el VMLAB para ambos tipos de detección. Para ello se realizaron los diversos cálculos que involucran el desarrollo de los respectivos códigos.

Uno de estos cálculos corresponde a la fórmula de la distancia ideal deseada a la cual se requiere que el sensor ultrasónico detecte.

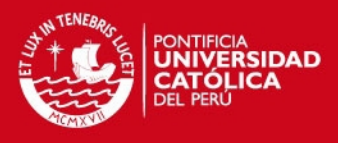

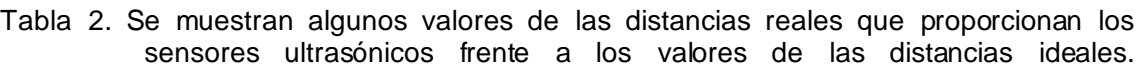

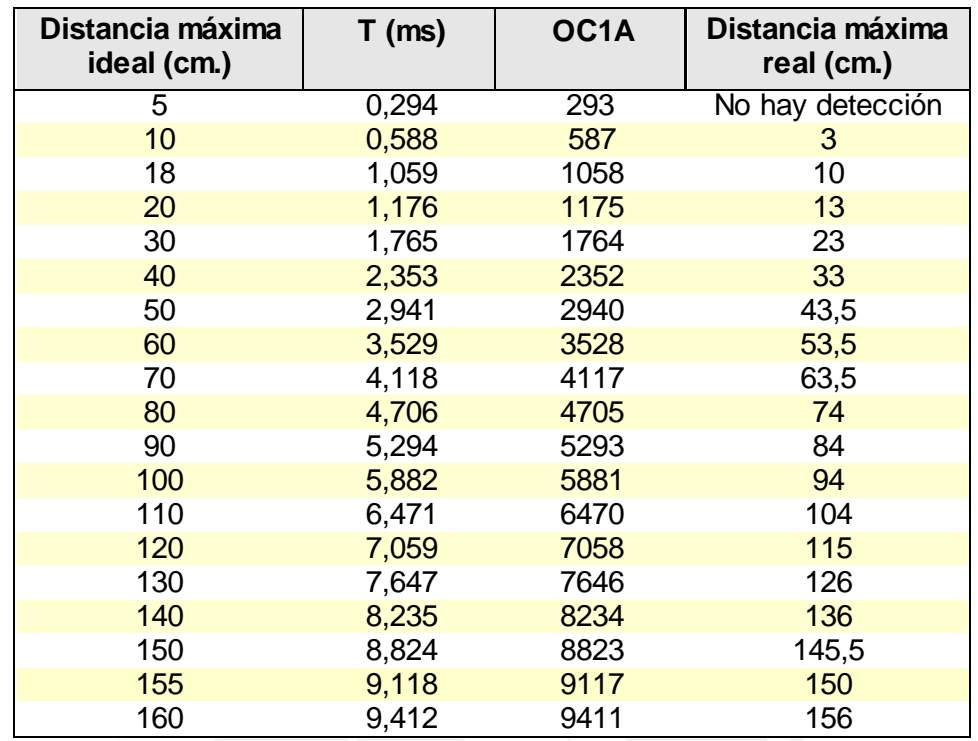

El T (ms) corresponde al tiempo en el cual se produce al monitoreo del pin de salida Echo del sensor ultrasónico HC-SRF04 para determinar la presencia de un objeto. Por otro lado, los valores de OC1A corresponden al valor que se proporciona a dicho registro del Timer1 del microcontrolador ATmega8 y que corresponde al valor del tiempo T calculado anteriormente.

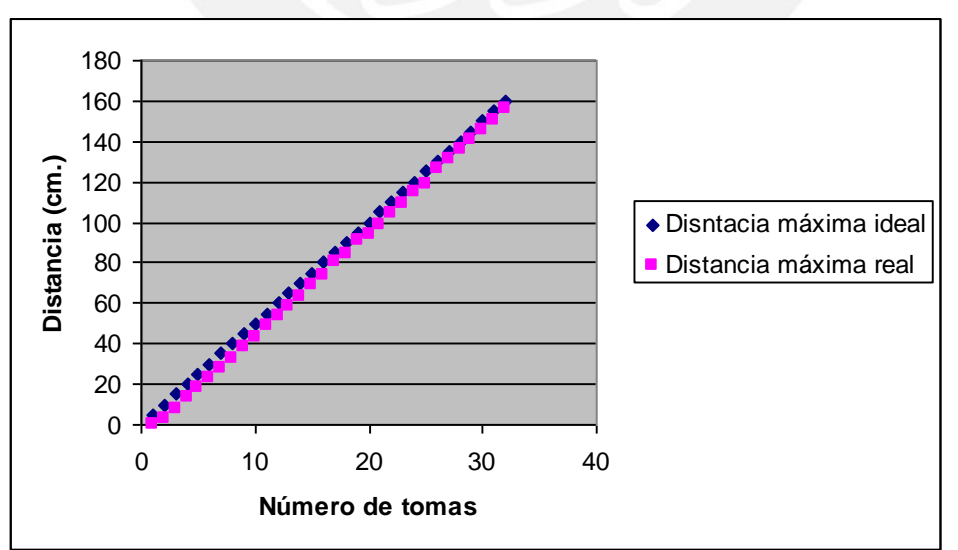

Gráfico 18. Valores de distancias ideales frente a distancias reales.

Se puede observar que mientras mayor sea la distancia que se requiera, el valor entre la distancia ideal y la distancia real son más aproximadas. Realizadas diversas pruebas

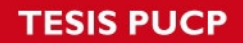

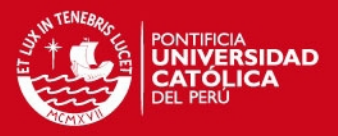

se pudo determinar que los valores utilizados para el diseño del dispositivo de ayuda de desplazamiento para personas ciegas, que requiere una detección de 150 centímetros y otra de 10 centímetros, son:

- Para la detección de objetos, un tiempo T de 9,118 ms, es decir un OC1A cuyo valor es de 9117 (distancia real de 155 centímetros).
- Para la detección de desniveles el valor del tiempo T fue de 1059ms, cuyo valor de OC1A es 1058 (distancia real de 18 centímetros).

Los valores de las distancias mostradas se refieren a las distancias máximas que se podrían programar para detectar obstáculos. Por tanto los objetos detectados a una distancia menor programada serán detectados sin problemas.

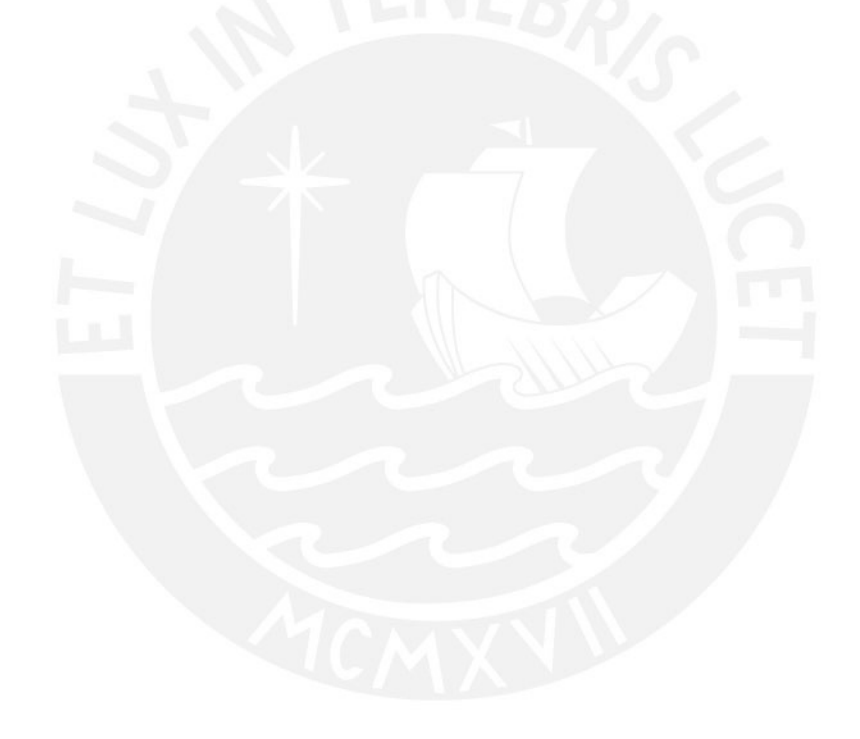

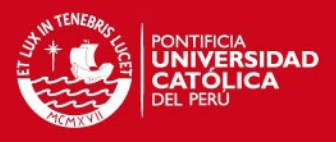

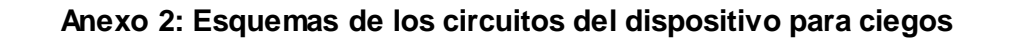

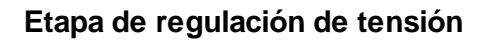

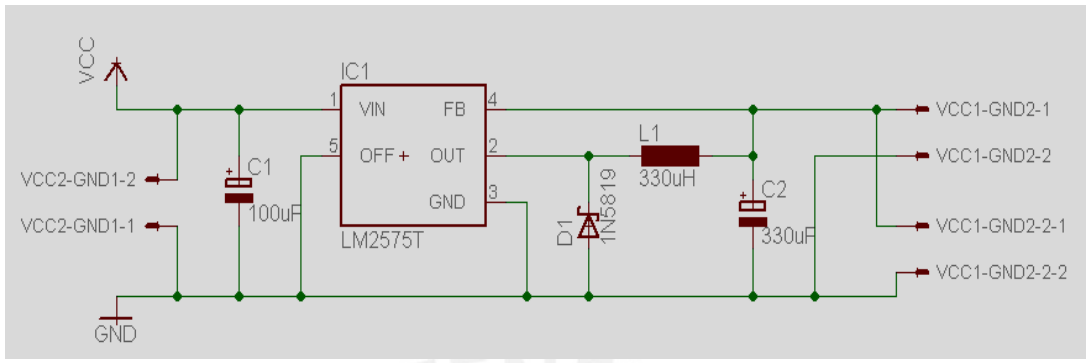

Gráfico 1. Circuito esquemático del regulador LM2575-5V.

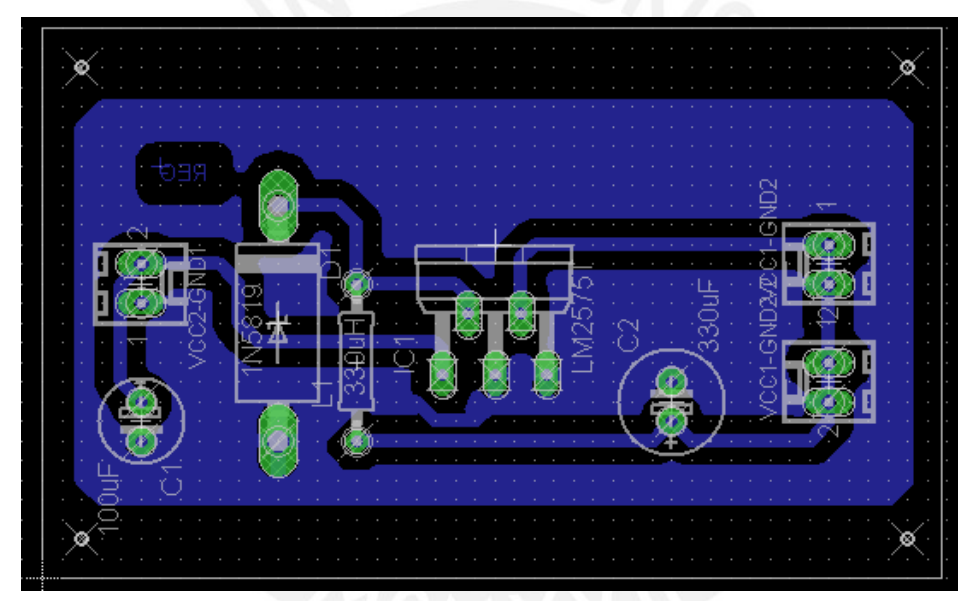

Gráfico 2. Board del regulador LM2575-5V.

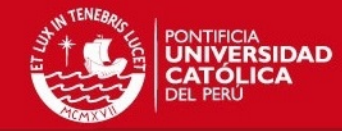

### **Etapa de procesamiento de señales**

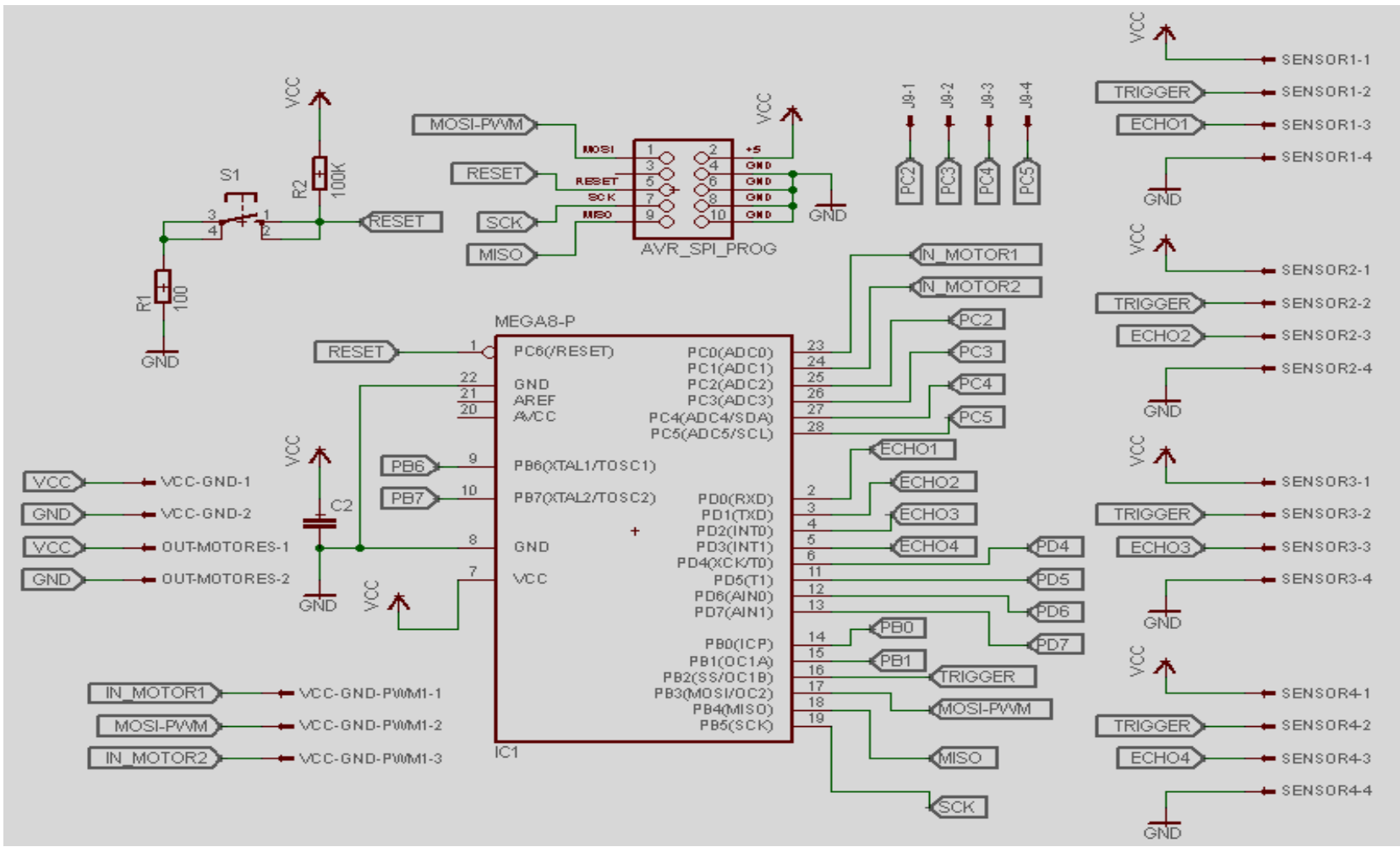

Gráfico 3. Circuito esquemático de la etapa de procesamiento de señales

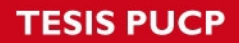

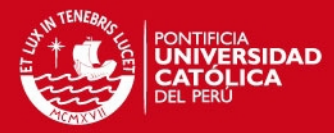

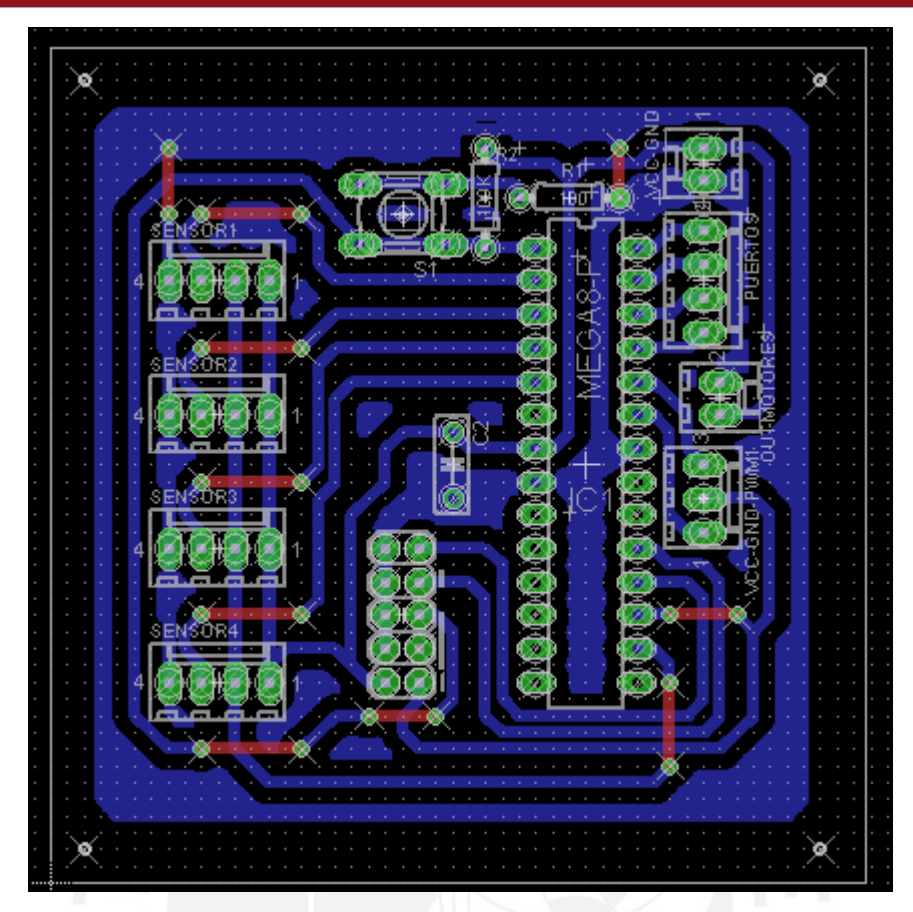

Gráfico 4. Board de la etapa de procesamiento de señales

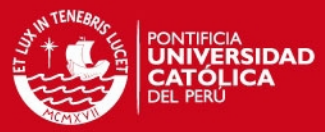

#### **Etapa de interfaz de usuario**

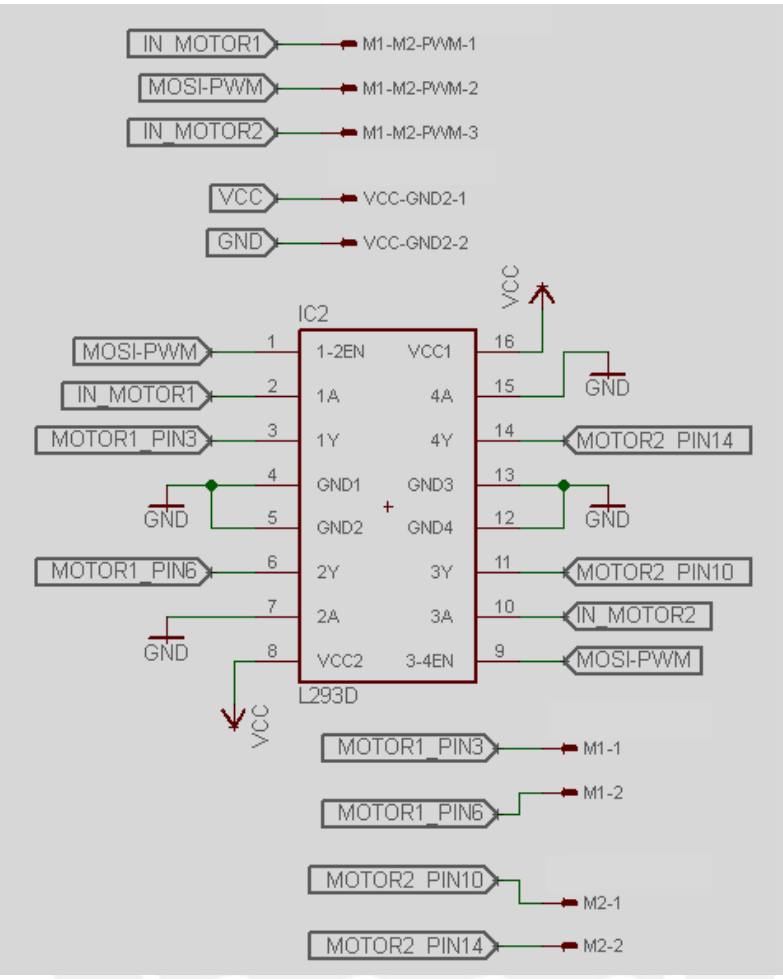

Gráfico 5. Circuito esquemático de la etapa de interfaz de usuario

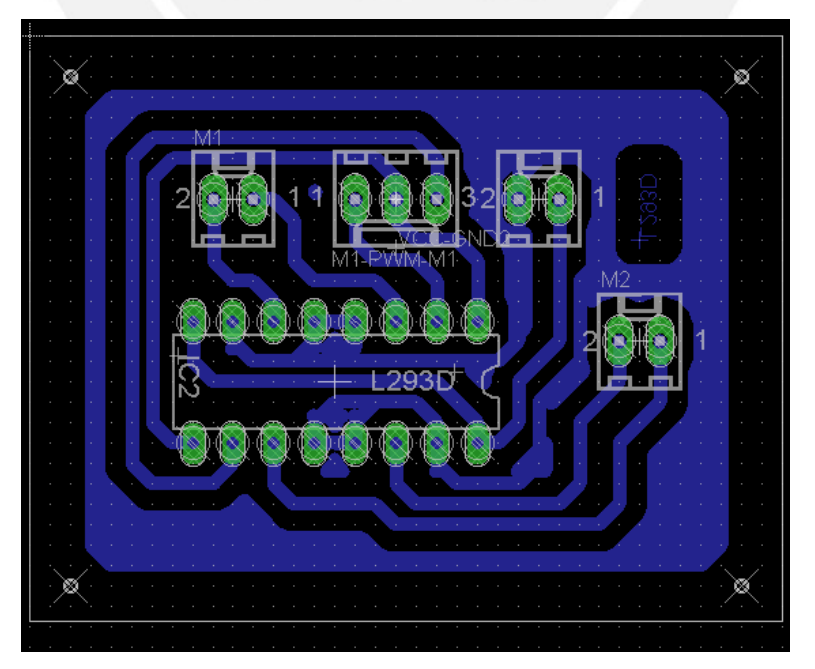

Gráfico 6. Board de la etapa de interfaz de usuario

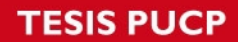

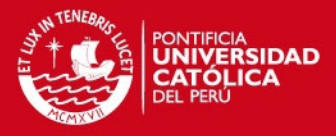

1

#### **Anexo 3: Código de los programas encargado de la detección de objetos y desniveles.**

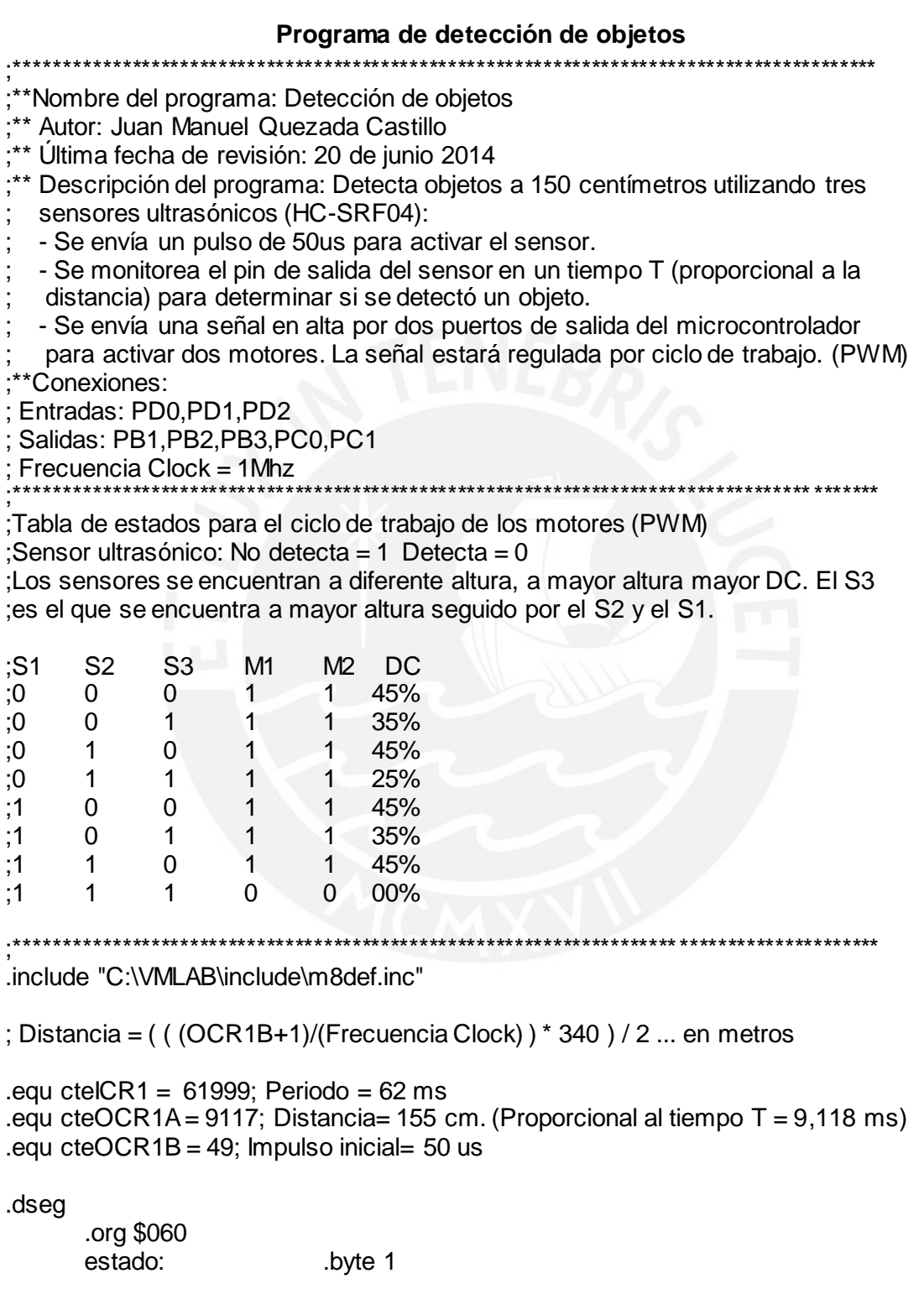

.cseg

 org \$000 rjmp start

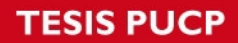

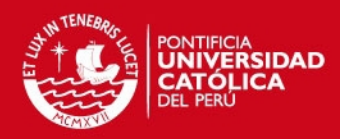

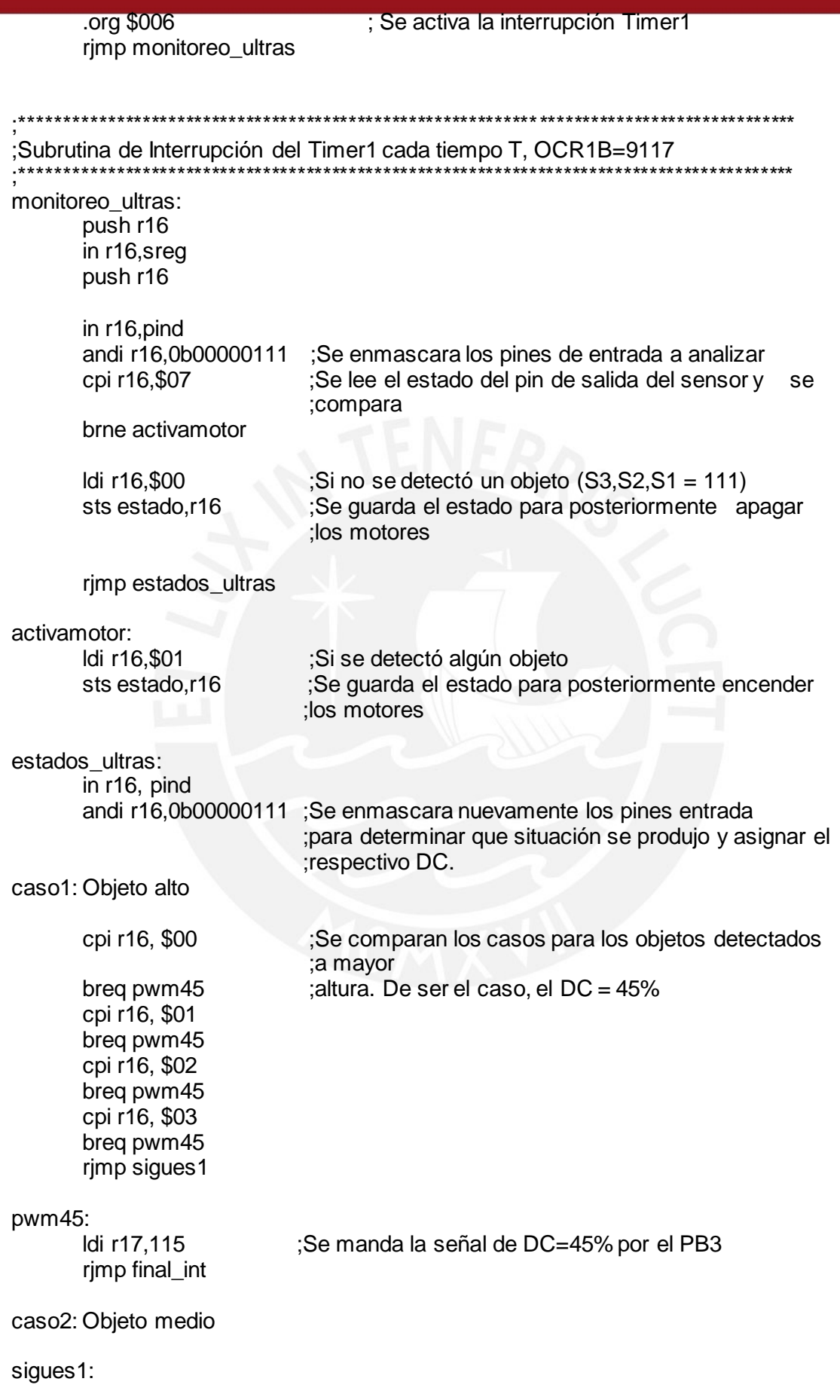

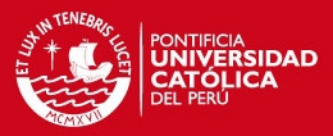

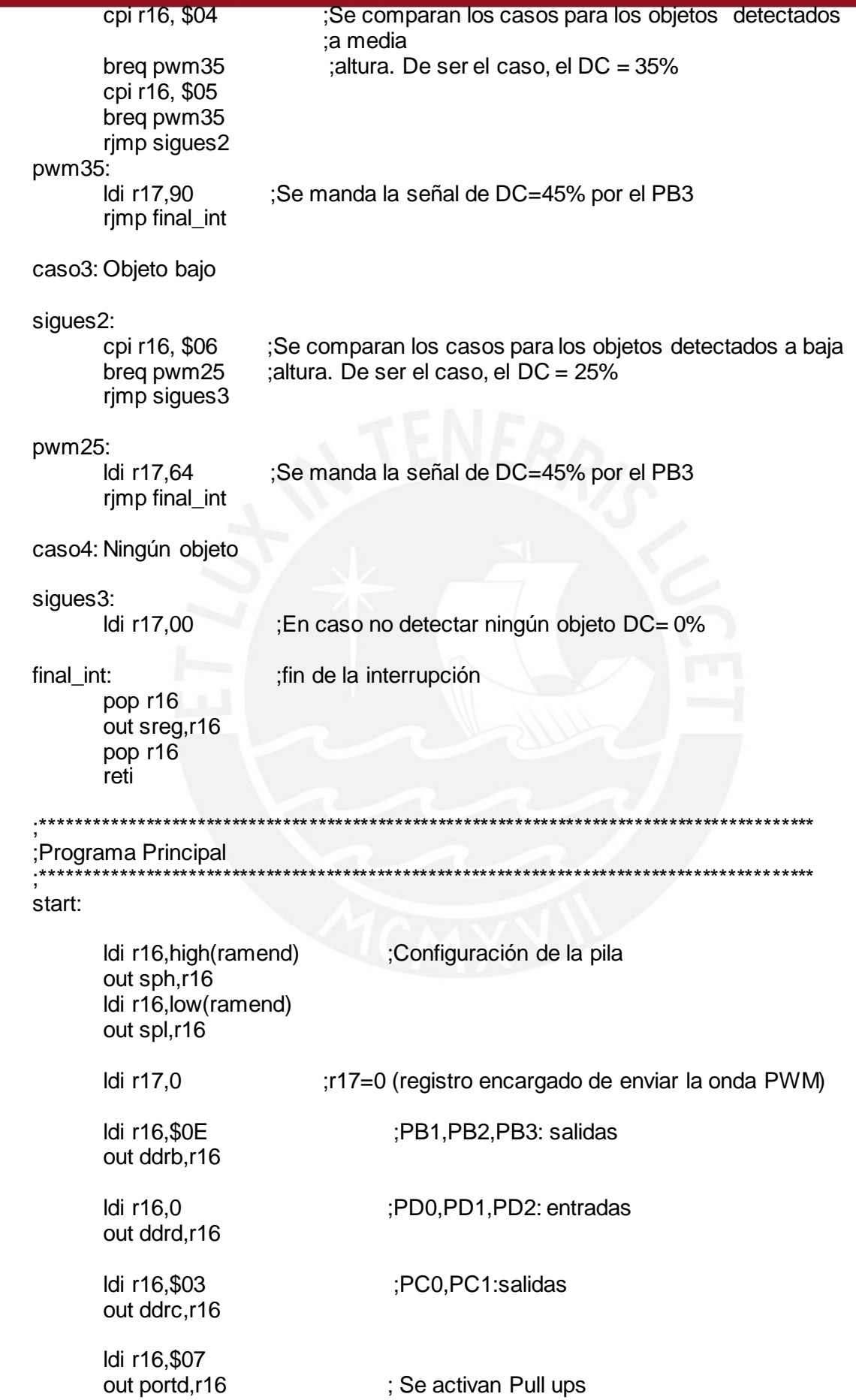

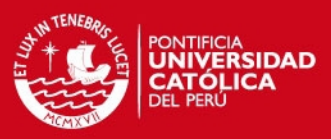

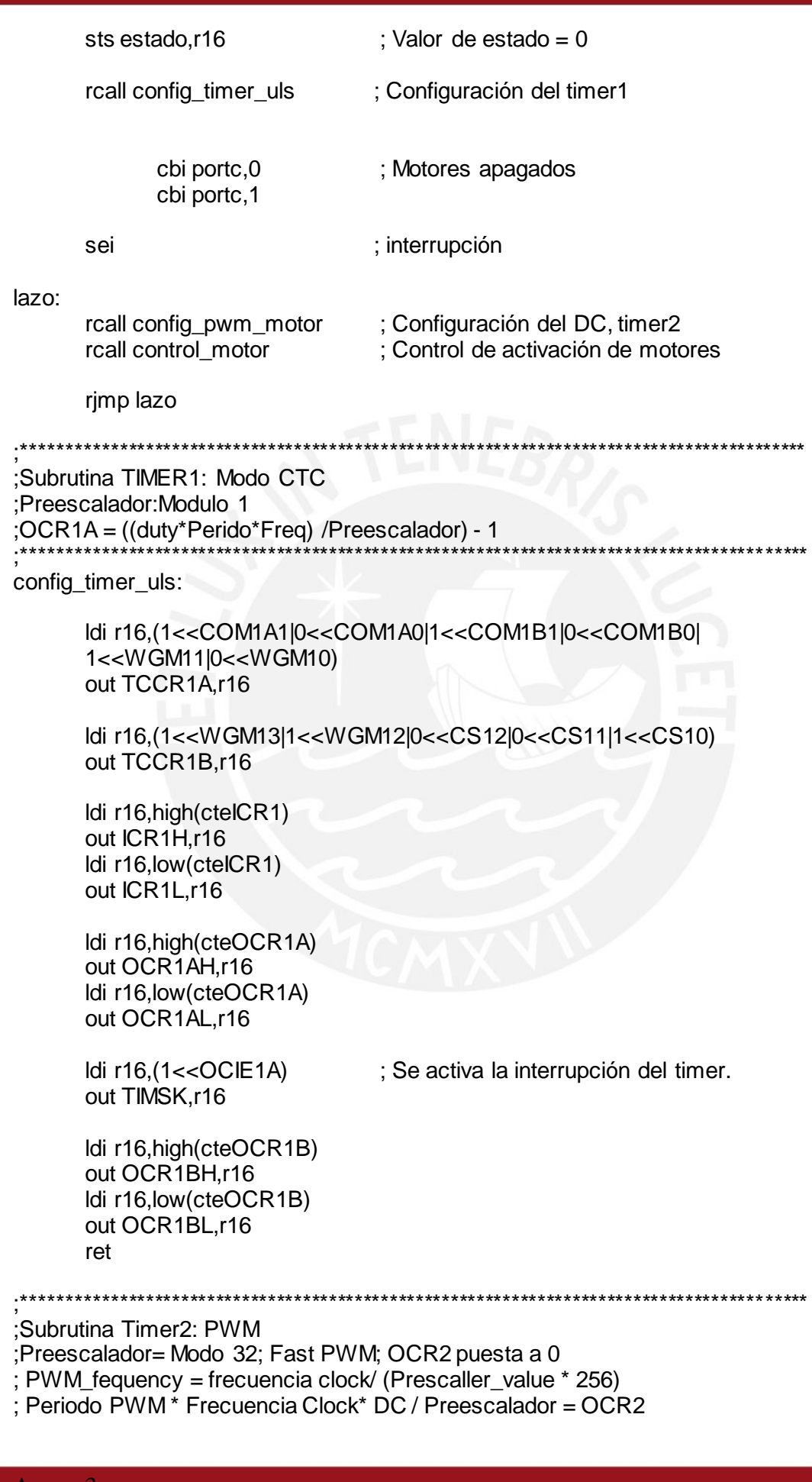

Anexo 3<br>Tesis publicada con autorización del autor<br>No olvide citar esta tesis

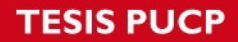

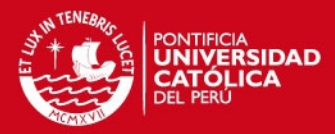

```
;****************************************************************************************** 
config_pwm_motor: 
        push r16 
        push r17 
        ldi r16,$6B 
        out TCCR2,r16 
        out OCR2,r17 
        pop r17 
        pop r16 
        ret
                        ;****************************************************************************************** 
;Subrutina que configura los motores 
;****************************************************************************************** 
control_motor: 
        push r16 
        lds r16, estado ; Se lee el valor de estado. (estado 0 = motores apagados) andi r16, $01 ; estado 1 = motores encendidos)
                          ; estado 1 = motores encendidos)
        cpi r16,$01 
        breq motorON 
motorOFF: ; ;se apagan motores
        cbi portc,0 
        cbi portc,1 
        rjmp final 
motorON: ;se encienden motores
           sbi portc,0 
        sbi portc,1 
final: 
        pop r16 
        ret 
;******************************************************************************************
```
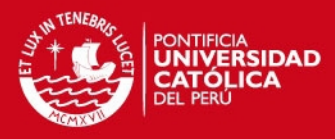

**Programa de detección de desniveles y gradas**  ;\*\*\*\*\*\*\*\*\*\*\*\*\*\*\*\*\*\*\*\*\*\*\*\*\*\*\*\*\*\*\*\*\*\*\*\*\*\*\*\*\*\*\*\*\*\*\*\*\*\*\*\*\*\*\*\*\*\*\*\*\*\*\*\*\*\*\*\*\*\*\*\*\*\*\*\*\*\*\*\*\*\*\*\*\* \*Nombre del programa: Detección de objetos. ;\*\* Autor: Juan Manuel Quezada Castillo ;\*\* Última fecha de revisión: 20 de junio 2014 ;\*\* Descripción del programa: Detecta desniveles a 10 centímetros utilizando ; dos sensores ultrasónicos (HC-SRF04): ; -Se envía un pulso de 50us para activar el sensor. ; -Se monitorea el pin de salida del sensor en un tiempo T (proporcional a la distancia) para determinar si se detectó un objeto. ; -Se envía una señal en alta por dos puertos de salida del microcontrolador ; para activar dos motores. Esta señal estará regulada por ciclo de trabajo.(PWM) ;\*\*Conexiones: ; Entradas: PD0,PD1 Salidas: PB1, PB2, PB3, PC0, PC1 ; Frecuencia Clock = 1Mhz ;\*\*\*\*\*\*\*\*\*\*\*\*\*\*\*\*\*\*\*\*\*\*\*\*\*\*\*\*\*\*\*\*\*\*\*\*\*\*\*\*\*\*\*\*\*\*\*\*\*\*\*\*\*\*\*\*\*\*\*\*\*\*\*\*\*\*\*\*\*\*\*\*\*\*\*\*\*\*\*\*\*\*\*\*\*\*\*\*\*\* ;Tabla de estados para el ciclo de trabajo de los motores (PWM) ;Sensor ultrasónico: No detecta gradas = 1 Detecta gradas = 0 ;No detecta desnivel = 0 Detecta desnivel = 1 ;El sensor S4 se encuentra ubicado en la parte frontal, el sensor S5 esta ;dirigido hacia abajo ;S4 S5 M3 M4 DC ;0 0 1 1 45% ;0 1 1 1 45%  $:1 \t 0 \t 0 \t 0 \t 00\%$  $:1 \quad 1 \quad 1 \quad 1 \quad 45\%$ ;\*\*\*\*\*\*\*\*\*\*\*\*\*\*\*\*\*\*\*\*\*\*\*\*\*\*\*\*\*\*\*\*\*\*\*\*\*\*\*\*\*\*\*\*\*\*\*\*\*\*\*\*\*\*\*\*\*\*\*\*\*\*\*\*\*\*\*\*\*\*\*\*\*\*\*\*\*\*\*\*\*\*\*\*\*\*\*\*\*\* .include "C:\VMLAB\include\m8def.inc" ; Distancia = ( ( (OCR1B+1)/(Frecuencia Clock) ) \* 340 ) / 2 ... en metros  $equ$  ctelCR1 = 61999 ; Periodo = 62 ms .equ cteOCR1A =  $1058$ ; Distnacia = 18 cm (Proporcional al tiempo T = 1,059 ms)  $equ$  cteOCR1B = 49 ; Impulso inicial= 50 us .dseg .org \$60 estado: .byte 1 .cseg .org \$000 rjmp start .org \$006 ; Se activa la interrupción Timer1 rjmp monitoreo\_ultras ;\*\*\*\*\*\*\*\*\*\*\*\*\*\*\*\*\*\*\*\*\*\*\*\*\*\*\*\*\*\*\*\*\*\*\*\*\*\*\*\*\*\*\*\*\*\*\*\*\*\*\*\*\*\*\*\*\*\*\*\*\*\*\*\*\*\*\*\*\*\*\*\*\*\*\*\*\*\*\*\*\*\*\*\*\*\*\*\*\*\* ;Subrutina de Interrupción del Timer1 cada tiempo T, OCR1B=1058 ;\*\*\*\*\*\*\*\*\*\*\*\*\*\*\*\*\*\*\*\*\*\*\*\*\*\*\*\*\*\*\*\*\*\*\*\*\*\*\*\*\*\*\*\*\*\*\*\*\*\*\*\*\*\*\*\*\*\*\*\*\*\*\*\*\*\*\*\*\*\*\*\*\*\*\*\*\*\*\*\*\*\*\*\*\*\*\*\*\*\* monitoreo\_ultras: push r16 in r16,sreg push r16

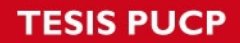

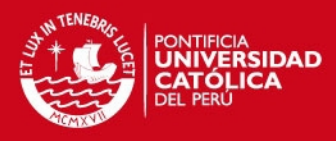

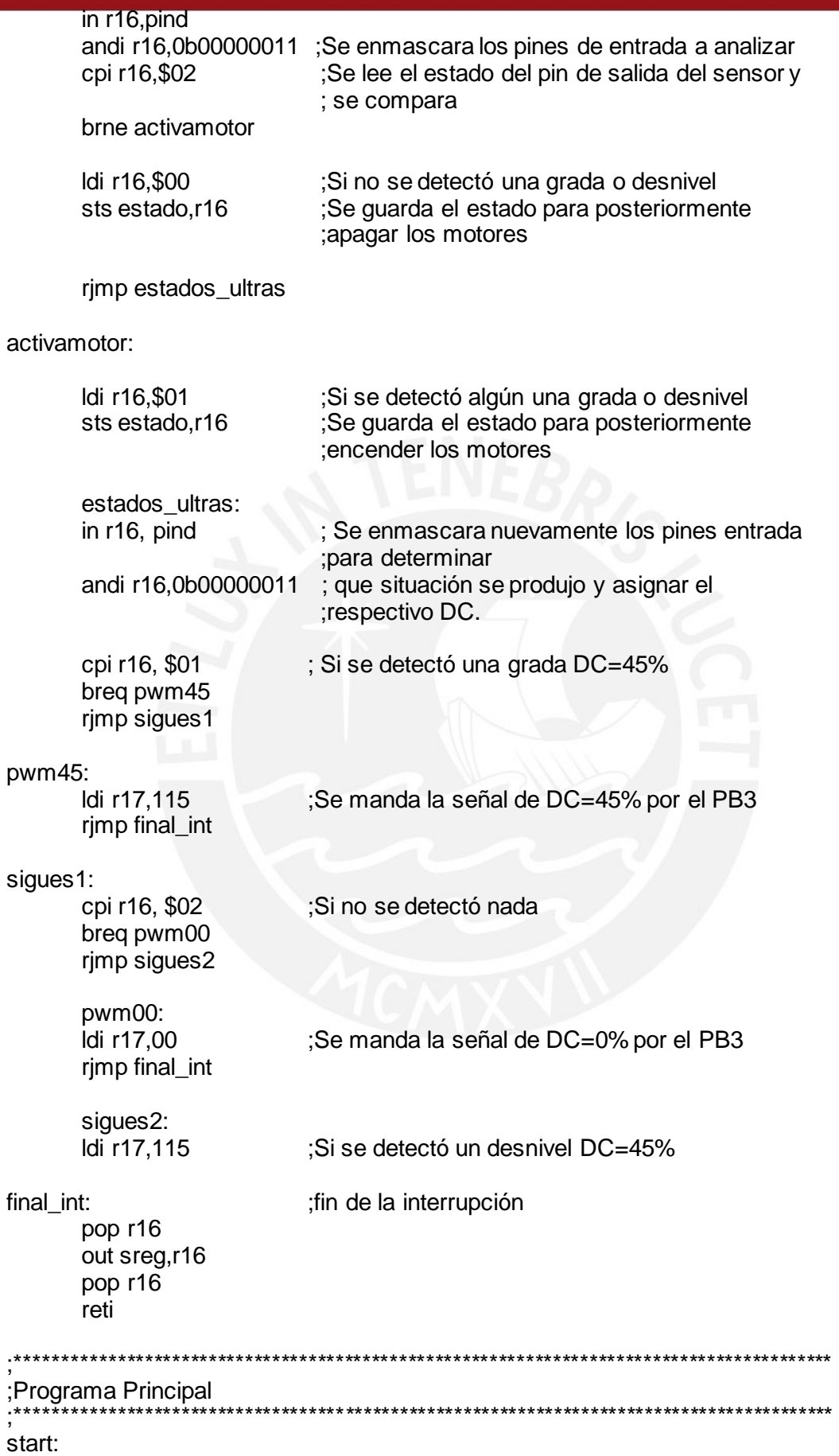

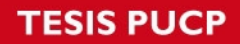

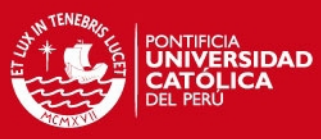

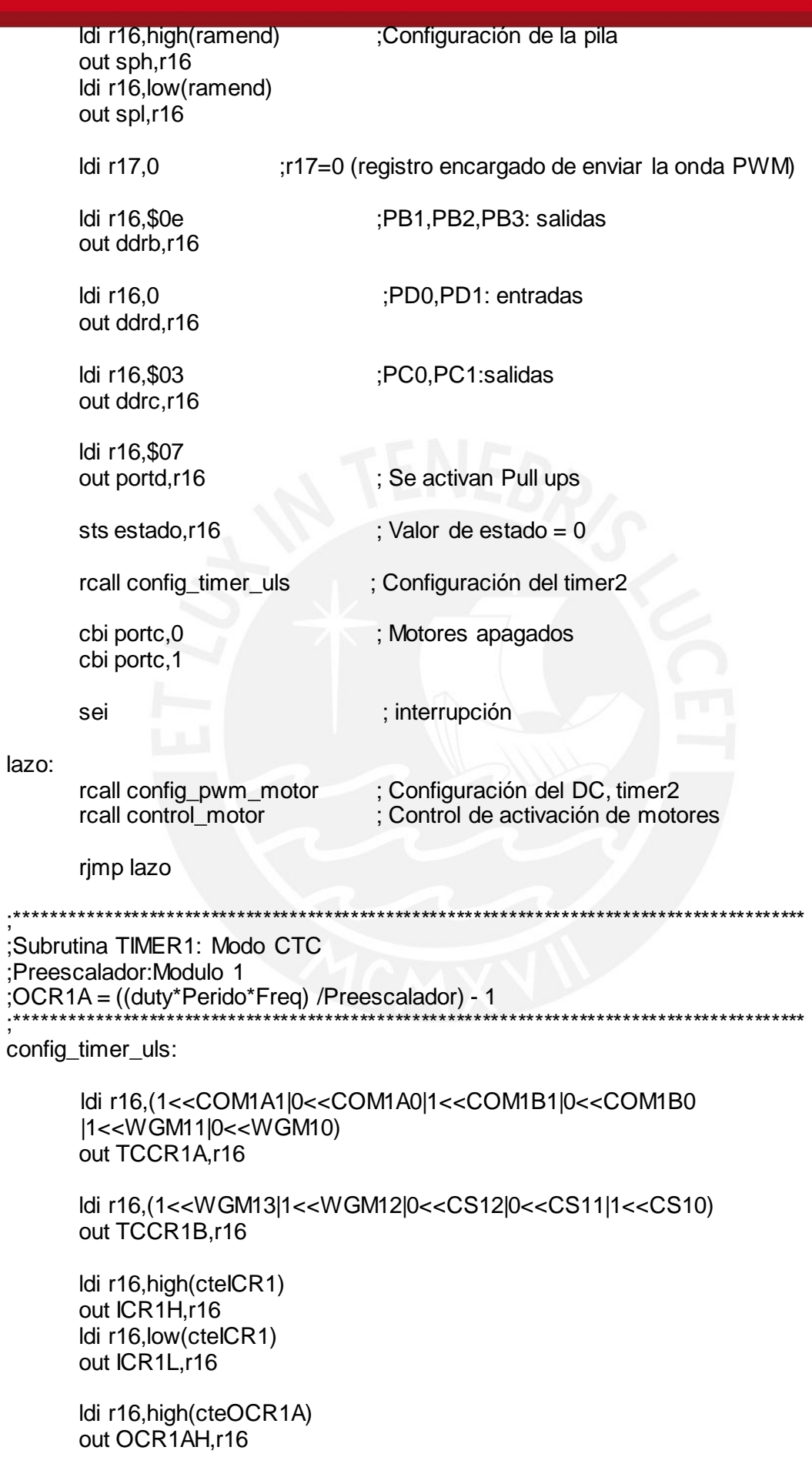

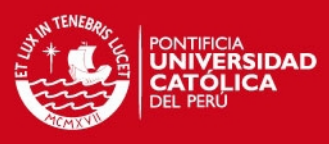

```
 ldi r16,low(cteOCR1A) 
       out OCR1AL,r16
        ldi r16,(1<<OCIE1A) ; Se activa la interrupción del timer. 
       out TIMSK,r16
        ldi r16,high(cteOCR1B) 
        out OCR1BH,r16 
        ldi r16,low(cteOCR1B) 
        out OCR1BL,r16 
        ret 
;****************************************************************************************** 
;Subrutina Timer2: PWM 
;Preescalador= Modo 32; Fast PWM; OCR2 puesta a 0 
; PWM_fequency = frecuencia clock/ (Prescaller_value * 256) 
Periodo PWM * Frecuencia Clock * DC / Preescalador = OCR2
;****************************************************************************************** 
config_pwm_motor: 
        push r16 
        push r17 
        ldi r16,$6B 
        out TCCR2,r16 
        out OCR2,r17 
        pop r17 
        pop r16 
        ret 
;****************************************************************************************** 
;Subrutina que configura los motores 
;****************************************************************************************** 
control_motor: 
        push r16 
        lds r16,estado ; Se lee el valor de estado. (estado 0 = motores apagados) 
       andi r16, $01 ; estado 1 = motores encendidos)
        cpi r16,$01 
        breq motorON 
motorOFF: 
       cbi portc,0 ;se apagan motores
        cbi portc,1 
        rjmp final 
motorON: 
         sbi portc,0 ;se encienden motores
          sbi portc,1 
final: 
        pop r16 
        ret 
                   ;******************************************************************************************
```
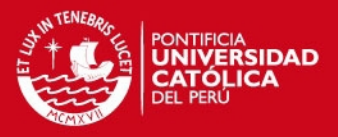

1

#### **Anexo 4: Pruebas realizadas con el dispositivo**

A continuación se muestran las pruebas realizadas del prototipo. Se conectó dos diodos leds. El led ubicado en la parte más alta corresponde a la detección de objetos; mientras el led en la parte más baja a la detección de desniveles, esto con la finalidad de poder apreciar mejor la detección de los diversos obstáculos por parte del dispositivo.

En las siguientes imágenes se muestran el funcionamiento de la sección encargada de la detección de objetos compuesta por tres sensores ultrasónicos. Para ello se utilizó una pieza de tecnopor.

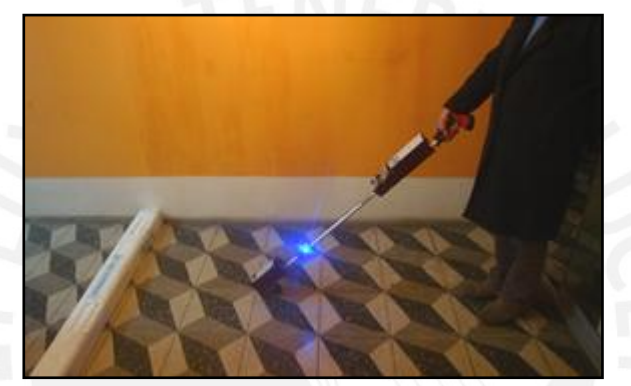

Gráfico 1. Detección de objeto al nivel del piso

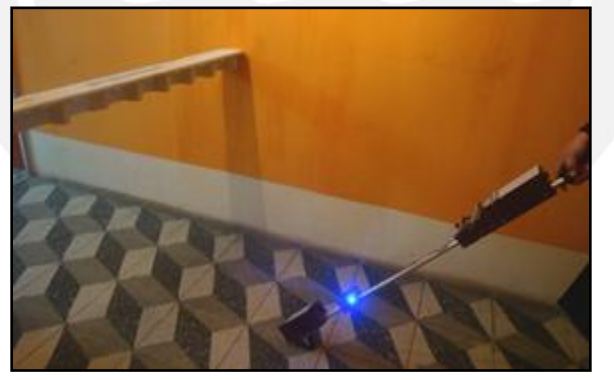

Gráfico 2. Detección de objeto a una altura de 90 centímetros

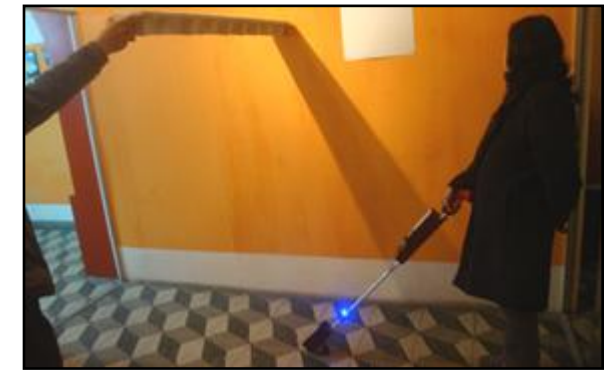

Gráfico 3. Detección de objeto a una altura de 155 centímetros

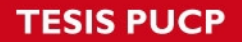

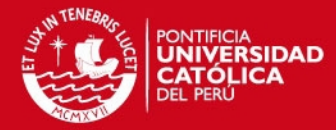

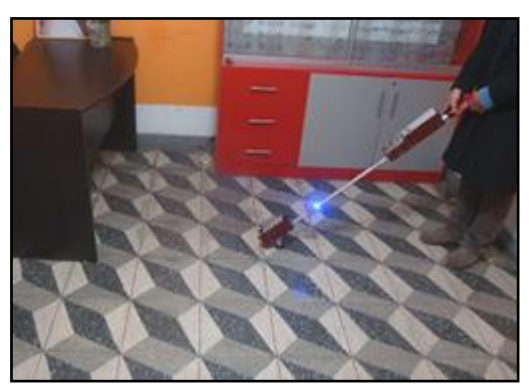

Gráfico 4. Detección de un escritorio Gráfico 5. Detección de una banca

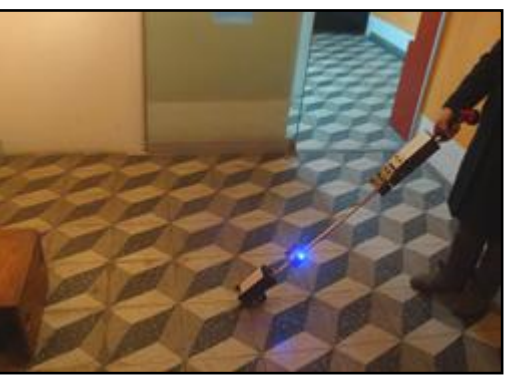

Los sensores encargados de la detección de objetos fueron montados en el bastón de tal manera que se pueda variar el ángulo de detección de estos, con la finalidad de obtener mediciones en los diferentes niveles. Es decir, el sensor ubicado en la parte más alta estaba dirigido hacia arriba, el sensor del medio hacia el frente y el ultimo sensor hacia abajo.

Los gráficos que se presentan a continuación muestran el funcionamiento de los dos sensores encargados de la detección de desniveles.

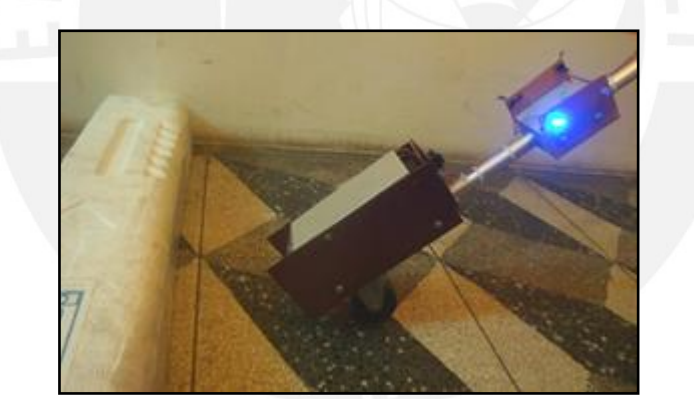

Gráfico 6. Detección de una grada a una distancia de 10 centímetros

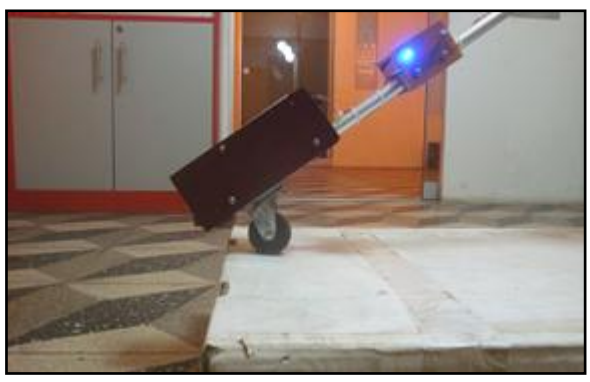

Gráfico 7. Detección de un desnivel de 10 centímetros de alto

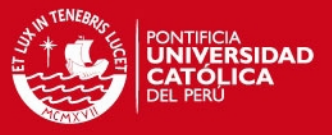

La siguiente situación que se presenta es el funcionamiento conjunto de ambos tipos de detección:

El dispositivo detecta un desnivel, esto a través del sensor ubicado en la parte más baja correspondiente a la sección encargada de la detección de objetos. Al acercar el bastón al desnivel dicho sensor deja de enviar la señal de alerta. Seguidamente la sección encargada de la detección de desniveles detecta la grada y envía la señal de alerta. Al apagarse la señal enviada por el sensor de detección de objetos y permanecer encendido la señal enviada por el sensor de desniveles, indica que se trata de una grada y que al superarla se está alcanzando un nuevo nivel (ambas señales de alerta se apagan). Por el contrario, de permanecer ambas señales activas puede tratarse de unas gradas o un desnivel considerablemente alto.

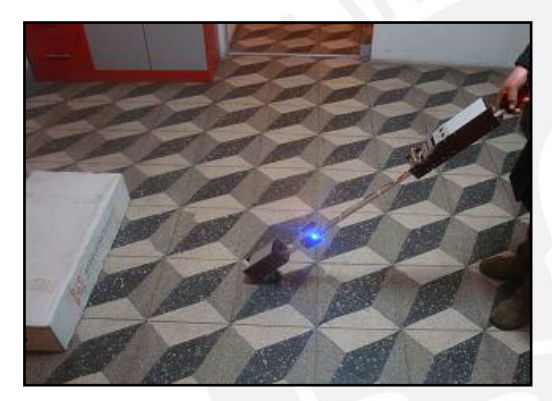

Gráfico 8. Detección de un desnivel, alerta enviada por la sección detección de objetos.

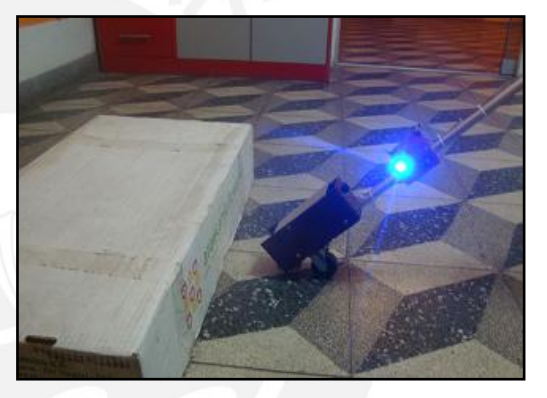

Gráfico 9. Detección de un desnivel, alerta enviada por la sección detección de desniveles.

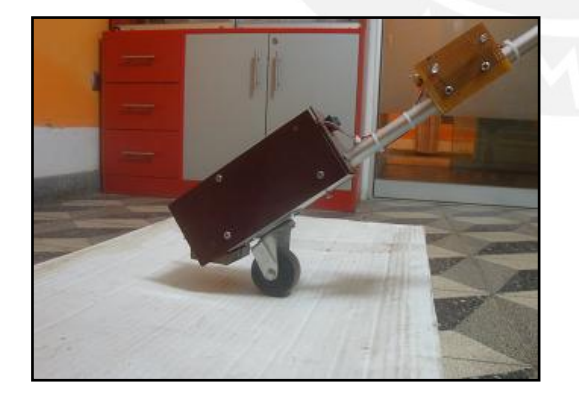

Gráfico 10. Los sensores no envían la señal alerta al superar el desnivel y no detectar un obstáculo próximo.

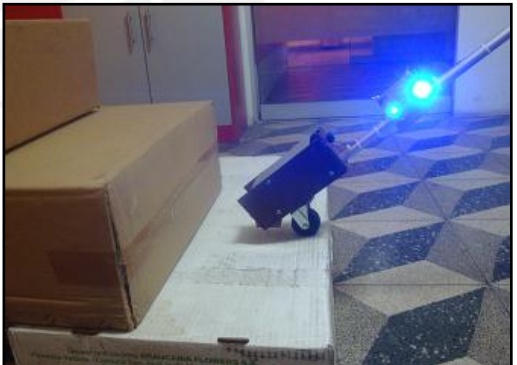

Gráfico 11. Detección de gradas, alertas enviadas por ambas secciones de detección.

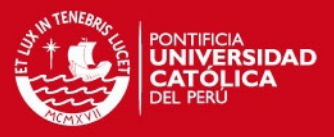

En la siguiente tabla se muestran los resultados obtenidos de las pruebas.

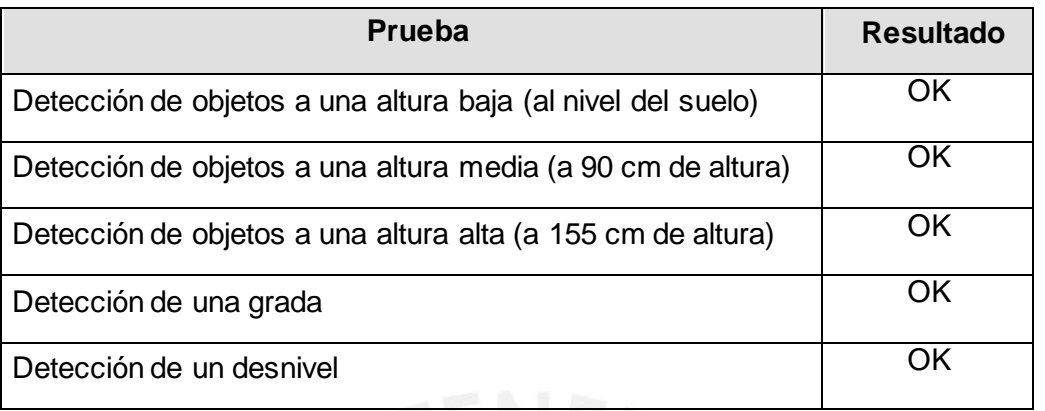

Tabla 1. Pruebas realizadas con el dispositivo

Se puede observar que el dispositivo pudo pasar las pruebas realizadas. El objetivo principal es poder advertir a la persona de la presencia de algún objeto para que esta pueda evadirlo con anticipación sin necesidad de hacer contacto directo con este.

Asimismo se realizó un video donde se muestra la detección del bastón frente a diferentes objetos. Este video se encuentra en el anexo 6.

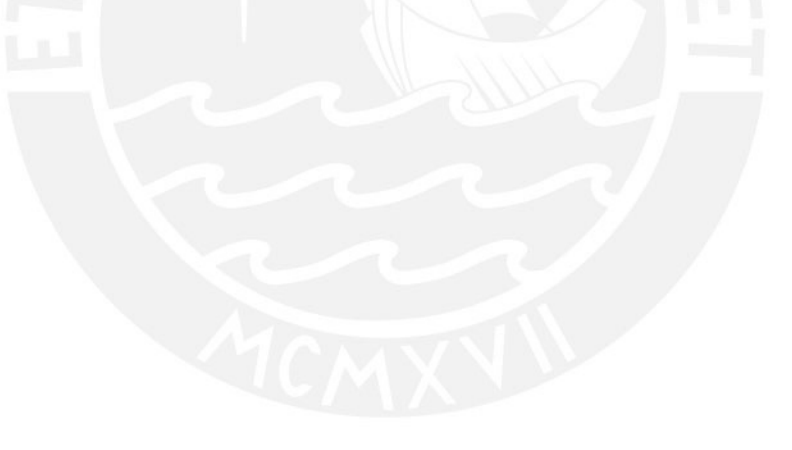

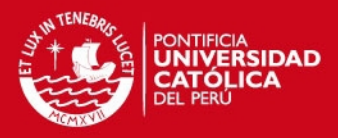

#### **Anexo 5: Pruebas con una persona invidente**

Una vez implementado el bastón electrónico para ciegos se procedió finalmente a realizar pruebas con una persona invidente.

Se debe señalar que en las pruebas anteriores del dispositivo, donde se mostraba la detección de los objetos a través de leds, se podía apreciar una rueda en el bastón además de un bloque más grande correspondiente a la parte de detección de desniveles. Para estas pruebas que se presentan a continuación se realizó algunos cambios. Se redujo el peso en la punta del bastón trasladando todos los componentes a la parte superior de este, dejando solo los sensores en la parte inferior. El objetivo era lograr que la persona se sienta más cómoda y que pueda manipular con mayor facilidad el dispositivo.

Usuario: Persona invidente, joven estudiante de 1,75 metros.

#### **Entrenamiento**

El entrenamiento tenía por finalidad que la persona se familiarice con el dispositivo. Este se desarrolló en el pasaje de un edificio, donde la persona tenía que desplazarse hacia un piso arriba y posteriormente descender nuevamente al piso de inicio, los obstáculos presentes en su desplazamiento fueron las paredes y las escaleras.

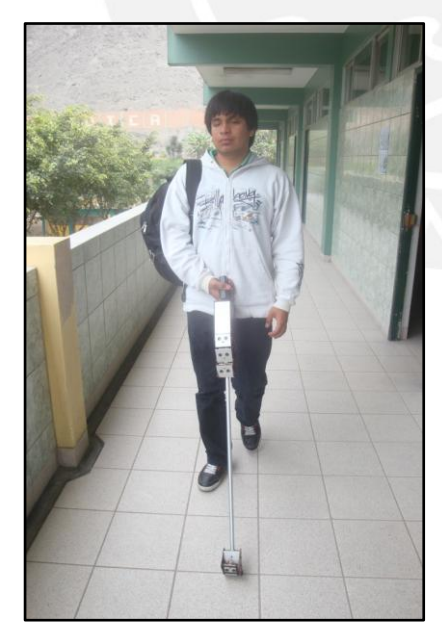

**Gráfico 1. Desplazamiento por el pasaje** 

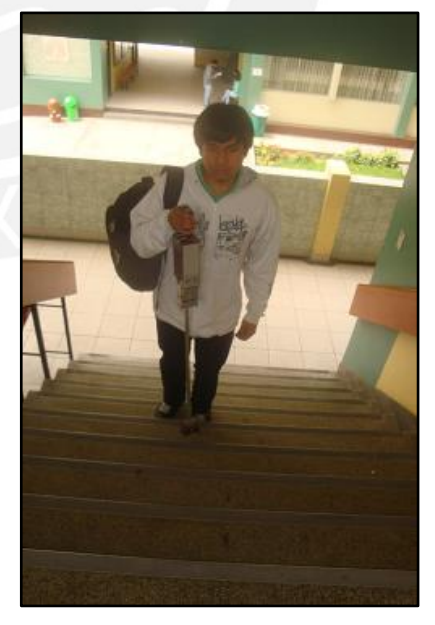

**Gráfico 2. Ascenso a través de las escaleras**

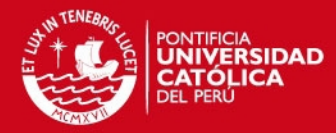

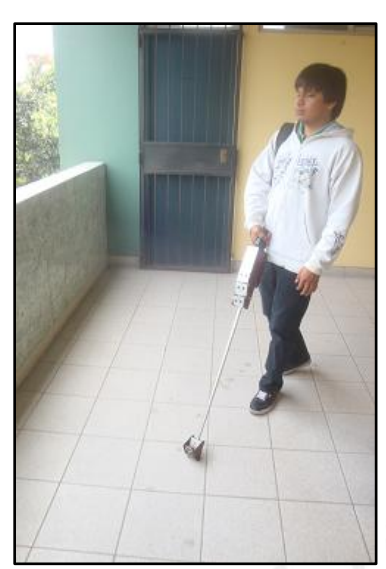

**Gráfico 3. Reconocimiento de muros para descender de piso**

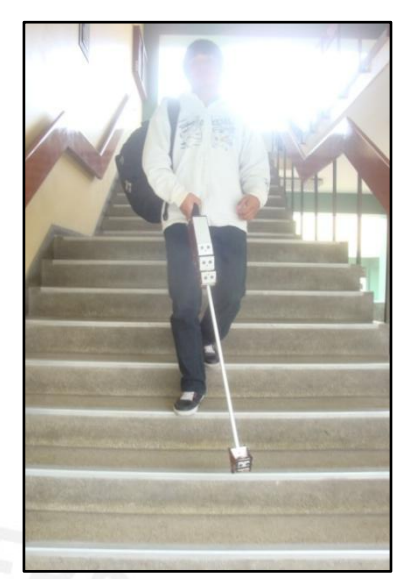

**Gráfico 4. Descenso hacia el piso de inicio**

Se observó que la persona pudo descender y ascender sin inconvenientes utilizando el dispositivo. Asimismo fue capaz de percibir los muros sin necesidad de hacer contacto directo con estos lo que contribuyó a que pueda representar un camino que le permitiese tanto subir como bajar de piso.

En el trayecto de las escaleras mencionó que el dispositivo le advertía si estas continuaban a través de la vibración, si el dispositivo dejaba de vibrar indicaba que las escaleras habían terminado. Asimismo, indicó que al encontrarse en las escaleras sentía una mayor vibración que cuando se aproximaba a una pared. Esto se debe a que al desplazarse por las escaleras ambos tipos de detección se encuentran funcionando por lo que todos los motores se encuentran trabajando.

Finalizado el entrenamiento se procedió a realizar las pruebas con la persona.

Escenario: Las pruebas 1 y 2 se desarrollaron en un ambiente cerrado, en un gimnasio de rehabilitación. Los obstáculos utilizados fueron cojines propios del lugar. El área de trabajo utilizado fue de alrededor 55 m<sup>2</sup>.

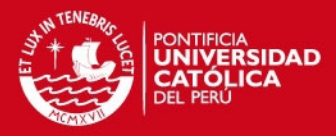

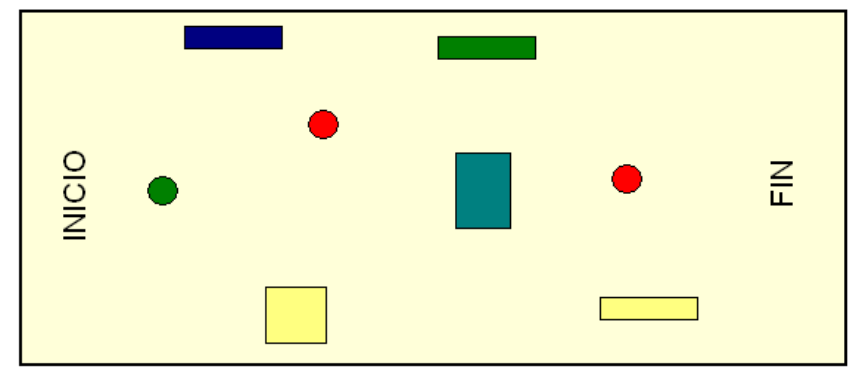

**Gráfico 5. Representación del escenario donde se llevó a cabo las pruebas 1 y 2**

#### **Prueba 1**

Se ubicaron obstáculos en el camino que debía recorrer la persona. El objetivo era comparar el desenvolvimiento de la persona al recorrer la ruta elaborada utilizando su bastón blanco y el dispositivo electrónico. En esta prueba se mantuvo la posición de los obstáculos.

**Tabla 1. Resultados del recorrido sin variar la posición de los obstáculos. Los valores mostrados corresponden a la velocidad a la que se desplaza la persona invidente.** 

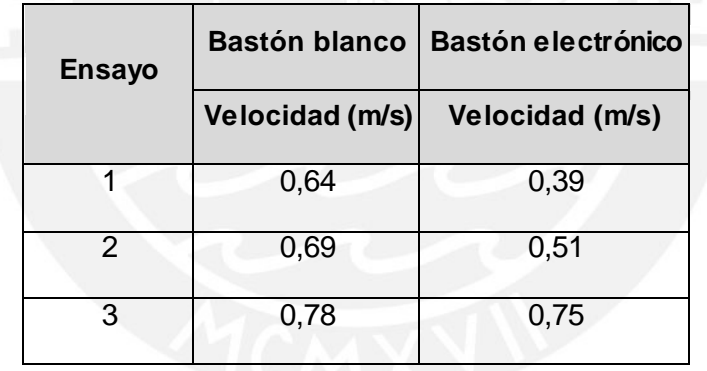

De los resultados mostrados se puede observar que en el ensayo 1 la persona al utilizar el bastón electrónico obtuvo una velocidad menor en comparación al bastón blanco, sin embargo se puede notar que en el ensayo 3 las velocidades son similares, según lo observado se presume que la persona podría haber memorizado las posiciones de los obstáculos por lo que se procedió a realizar una nueva prueba.

### **Prueba 2**

La prueba dos se desarrolló de manera similar a la prueba anterior. La diferencia fue que se varió la posición de los obstáculos con el objetivo de que la persona no memorice la posición de estos.

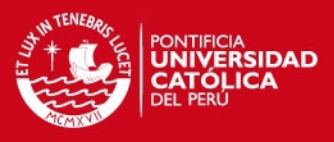

#### **Tabla 2. Resultados del recorrido variando la posición de los obstáculo. Los valores mostrados corresponden a la velocidad a la que se desplaza la persona invidente.**

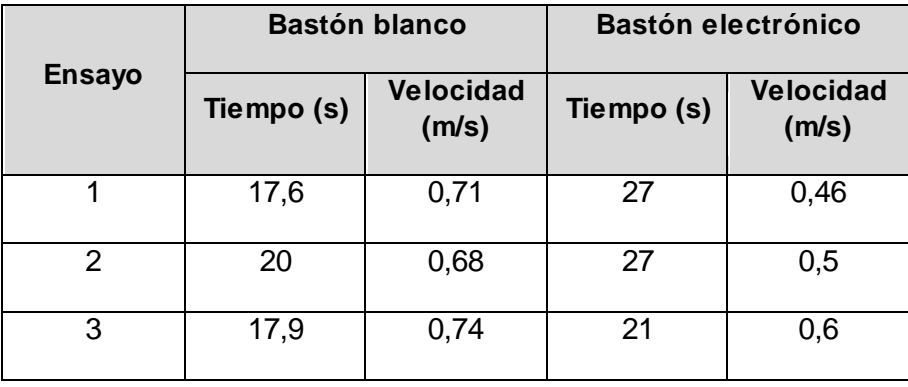

Durante el desarrollo de la prueba dos se pudo observar que la persona se desplazó a una mayor velocidad con su bastón blanco en los diferentes ensayos. No obstante, la persona se va familiarizando con el dispositivo electrónico, conforme va usándolo va mostrando un mejor manejo de este. Uno de los factores que se debería tomar en cuenta es el peso de ambas herramientas, el bastón blanco es mucho más liviano (300 g) que el bastón electrónico (1550 g).

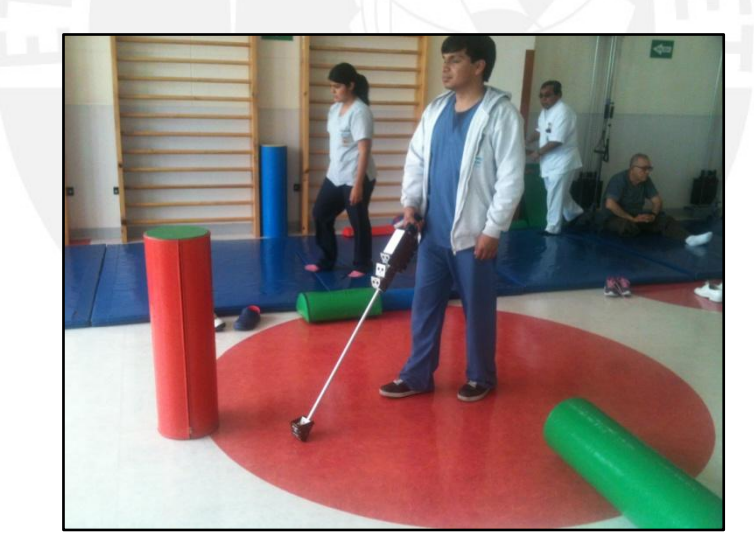

**Gráfico 6. Prueba 1 y 2: Evasión de obstáculos con el bastón electrónico**

### **Prueba 3:**

Se desarrolló una última prueba sobre un pequeño escenario, una pequeña plaza, donde había pequeños muros, así como escaleras. La finalidad era observar que tan bien se podía desempeñar la persona en un escenario semejante a lo real.

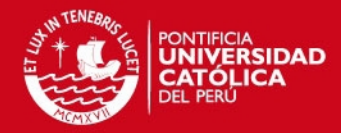

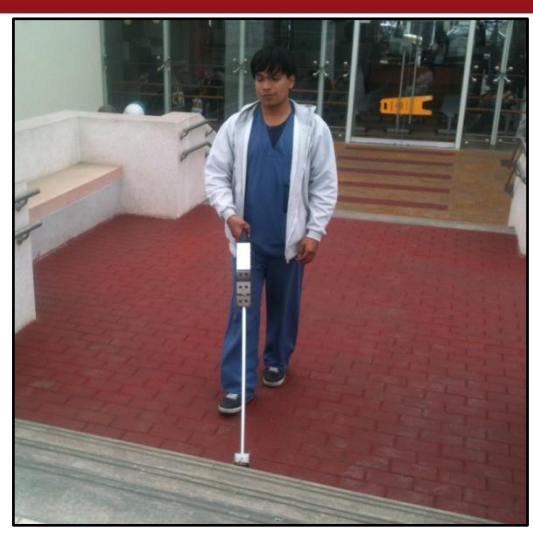

**Gráfico 7. Desarrollo de la prueba 4**

Se pudo observar que la persona se fue adaptando al dispositivo y logró cruzar la pequeña plaza con éxito. La velocidad aproximada con la que desplazó fue de 0,56 m/s.

En el anexo 6 se encuentran los videos correspondientes a algunas de las pruebas realizadas.

### **Conclusiones**

- Se puede concluir que el bastón electrónico implementado es capaz de detectar los obstáculos sin necesidad de hacer contacto directo con estos.
- Realizados las diferentes pruebas se puede decir que podría ser usado como herramienta de desplazamiento para personas con deficiencia visual.
- El uso continuo del dispositivo podría a llevar a obtener mejores tiempos de desplazamiento.

### **Comentarios del usuario**

- La persona señalo que inicialmente le costó acostumbrarse al dispositivo ya que es la primera vez que utiliza uno de estas características.
- Afirmó que en los primeros ensayos durante la prueba 1, tocaba los obstáculos en ocasiones de manera involuntaria ya que estaba acostumbrado a hacer contacto directo con los objetos para evadirlos.
- Indicó que el peso es una de las desventajas del dispositivo (1,55 kg).

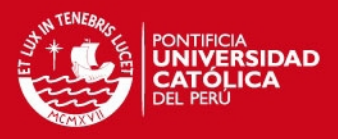

- Señaló que no se percataba mucho de los niveles de vibración (que tenía por  $\bullet$ finalidad advertirle el tamaño del obstáculo). Debido a que requería prestarle una mayor atención al dispositivo al momento de desplazarse, lo que conllevaba a que se movilice a una menor velocidad. Sin embargo cada vez que sentía la vibración esta le indicaba que había un objeto. Siendo primordial lo último ya que podía evadir los obstáculos y desplazarse a una mayor velocidad.
- Expresó su agrado al conocer y utilizar un dispositivo electrónico que lo podría ayudar en su caminar.

#### **Recomendaciones**

- Una mejora el diseño, respecto a la distribución de los componentes en el  $\bullet$ bastón, y la utilización de materiales más livianos podría ayudar a que la persona tenga una mayor versatilidad en su desplazamiento.
- El tiempo en que se realizaron los pruebas fue de alrededor de una hora y media. Un mayor tiempo de uso del dispositivo quizás podría significar un mejor desempeño en lo que se refiere a la velocidad de desplazamiento de la persona.
- Durante el desarrollo de las pruebas, la persona invidente tuvo breves descansos debido a que el uso constante del dispositivo, específicamente el peso de este, le producía fatiga muscular en los brazos.